## Ігор Гаврилів

кандидат історичних наук, доцент кафедри теорії, історії і практики культури Національного університету «Львівська політехніка»

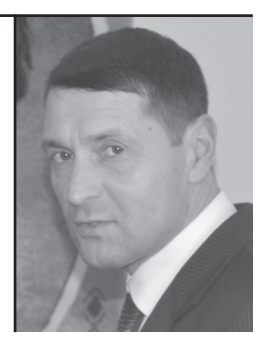

У статті проаналізовано діяльність радянських спецслужб, метою яких було нейтралізувати роботу українських націоналістів. Зроблено висновок про те, що досвід ведення підпільної діяльності в умовах окупаційних режимів загартовував націоналістів і сприяв виробленню навиків боротьби в роки Другої світової війни і в повоєнний період. Ключові слова: спецслужби, Організація Українських Націоналістів, окупаційний режим, підпільна діяльність, п'ята колона.

The article analyzes activities of the Soviet special services aiming to neutralize the work of Ukrainian nationalists. It is concluded that the experience of the underground activity in the conditions of occupation regime tempered the nationalists and helped to develop skills of struggle in the years of the Second World War and in the post-war period. Key words: special services, the Organization of Ukrainian Nationalists.

occupation regime, underground activity, Fifth Column.

## ДІЯЛЬНІСТЬ ВОРОЖИХ АГЕНТУР СУПРОТИ ОУН НАПЕРЕДОДНІ ДРУГОЇ СВІТОВОЇ ВІЙНИ

Український визвольний рух, який проявив себе повною мірою в роки Першої світової війни, коли внаслілок воєнних лій та національних здвигів поневолених народів валилися імперії, одразу став об'єктом дій ворожих спецслужб. Засилаючи своїх агентів в проводи українських політичних сил та урядових структур, супротивники прагнули внести сум'яття, розбрат та зневіру, що вело до поразки визвольних змагань. Згодом таку агентуру у ворожому стані стали називати «п'ятою колоною» (вислів часів Громадянської війни в Іспанії 1930-х рр.).

В одному з довідників зустрічаємо таке твердження: «В роки Другої світової війни П'ятою колоною називали нацистську агентуру, що здійснювала диверсії та розкладала тил у різних країнах»<sup>1</sup>. Вважаємо, що найширшою шпигунською мережею у світі володів СССР. Початком її формування можна вважати 1919 р., коли російські большевики створили III Інтернаціонал (Комінтерн), що мав на меті поширити ідеї комунізму на всі континенти. Не спромігшись здійснити т.зв. світову пролетарську революцію, радянські спецслужби обплутали весь світ своєю агентурою. Радянська зовнішня розвідка діяла жорстоко і практично безнаказано. Викрадення державних таємниць, науково-технічних винаходів та людей, залякування, шантаж та вбивства, заманювання керівників антибольшевицьких організацій на свою територію, вербування нових агентів, — це далеко не повний перелік діянь радянської агентури. Можна згадати терористичну діяльність на початку 1920-х рр. Якова Блюмкіна і Якова Серебрянського, резидентів ҐПУ в Палестині, які співпрацювали з місцевими сіоністами проти Англії та Франції. Вони створили 16 резидентур, що здійснювали диверсії по всьому світу.

Нині також відомо про шпигунську групу «Червона капела» на чолі з Гурвічем Кентом і Треппером Оттом, яка нараховувала

<sup>&</sup>lt;sup>1</sup> Історична наука: термінологічний і понятійний довідник: Навч. посіб / В. М. Литвин, В. І. Гусєв, А. Г. Слюсаренко та ін. — К.: Виша шк., 2002. — С. 318.

десятки агентів в різних країнах. Вони працювали у середовищі німецького генералітету напередодні та в роки Другої світової війни.

Радянський агент Кіма Філбі очолював зовнішню розвідку англійських спецслужб і успішно видавав КҐБ засланих в Україну оунівців.

Все це стало відомим з розпадом СССР, коли з'явилися чисельні історичні дослідження, було опубліковано спогади працівників спецслужб, знято фільми з використанням архівних документів тошо.

Одним із найбільших ворогів радянського режиму був український національний рух. У лютому 1997 р. екс-генерал КҐБ, згодом дисидент Олег Калугін писав: «Весь КДБ України був налаштований на боротьбу проти ОУН... Україна була однією з головних складових частин Радянського Союзу. І спроби від'єднати її від СРСР вважали одним із найсерйозніших державних злочинів. І в цьому сенсі українські націоналісти були найзліснішими й прямими ворогами радянської влади... Якщо з вірменською організацією дакнакцутюн (існувала така організація, вона, до речі, була наскрізь просякнута радянською агентурою) ми могли знаходити спільну мову, то з українськими націоналістами це було важкувато. Але, втім, ми мали агентів і там. Вони перебували на контролі і в Москві, і в Києві... У нас, в управлінні К, був спеціальний підрозділ, який вів справи українських націоналістів за кордоном... Керівником відділу при мені був Філімонов, а потім Нечипоренко»<sup>2</sup>.

Сучасні українські історики вже розпочали досліджувати діяльність ворожих спецслужб супроти ОУН<sup>3</sup>. Уможливив цей процес частковий доступ до архівних матеріалів радянських силових відомств. Наше дослідження претендує лише на певне висвітлення окремих аспектів окресленої проблематики.

小豆

<sup>&</sup>lt;sup>2</sup> Цит. за: Піховшек В. Україна та США: співпраця політеліт чи їх взаємопроникнення? // ПіК. — 2000. — № 1. — С. 4.

 $\beta$  Дерев'яний I. Проникнення та діяльність в ОУН агента ОГПУ—НКВД Павла Судоплатова // Український визвольний рух / Центр досліджень визвольного руху, Інститут українознавства ім. І. Крип якевича НАН України. — Львів, 2006. — 36. 8. — С. 102—117, Веденеев Д. В., Биструхін Г. С. Меч і тризуб. Розвідка і контррозвідка руху українських націоналістів та УПА, 1920—1945. — К.: Генеза, 2006, - 408 с.; Веденеев Д. В. Украинский фронт в войнах спецслужб: Исторические очерки. - К.: К.И.С., 2008. - 432 с.; Косик В. Спецоперації НКВД-КГБ проти ОУН: боротьба Москви проти українського націоналізму 1933—1943. Дослідження методів боротьби. — Львів: Галицька видавнича спілка, 2009. —  $160c$ 

## діяльність ворожих агентур супроти оун...  $\mathbf{M}^{\mathbf{S}}$

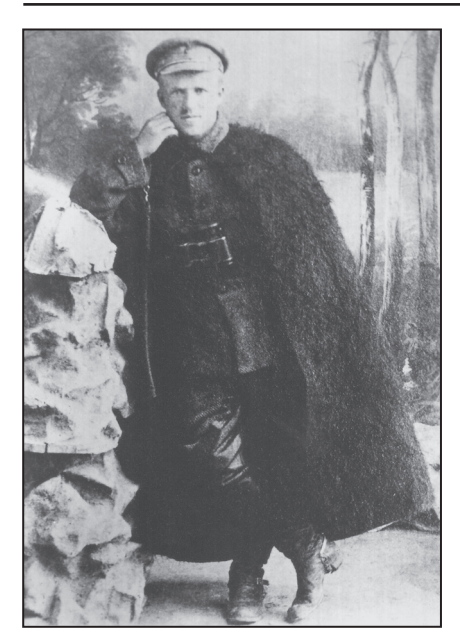

Юрко Тютюнник

Робота радянських спенслужб проти українського визвольного руху розпочалась вже в часи Української революції. коли чекістам влалося заслати деяких агентів в українські урядові структури, повстанські загони та емігрантські кола. Внаслідок цього частина українців погоджувалась на співпрацю з ворогом. Так, у січні 1920 р. у чехословацькому таборі, де перебували українські солдати. Боярович, Думин, Малокост, Сабат, Сведзінський виступили ініціаторами комуністичного гуртка. Комуністична організація української бригади у Німецькім Яблоннім, яку очолював Сабат<sup>4</sup>, нараховувала  $200$  ocio

Влітку 1921 р. був розгромлений Центральний повстанський комітет у Києві завдяки тому, що большевикам вдалося схопити начальника розвілки однієї з повстанських груп. який подав відомості про структуру і членів комітету<sup>5</sup>.

Активна робота радянських спецслужб мала фатальні наслідки для Другого зимового походу військ УНР в Україну восени 1921 р. В найближчому оточенні Головного отамана військ УНР Симона Петлюри ліяли їх агенти: Петро Житковський, колишній полковник Гавриїл Ємельянов, особистий секретар Б. Снігірьов. З їхньою допомогою в оточення начальника Партизансько-повстан-

<sup>&</sup>lt;sup>4</sup> Центральний державний архів громадських об'єднань України (далі — ЦДАГО України). — Ф. 1. — Оп. 20. — Спр. 172. — Арк. 82.

<sup>5</sup> Ковальчук М. На чолі Січових стрільців. Військово-політична діяльність Євгена Коновальця в 1917—1921 рр. — Київ: Українська видавнича спілка ім. Юрія Липи,  $2010 - C.$  197.

 $6$  Веденеев Д. В. Украинский фронт в войнах спецслужб: Исторические очерки. -K.: K.H.C., 2008. - C. 43-44.

ського штабу генерала Юрка Тютюнника вдалося ввести чекіста Сергея Каріна, який діяв під прізвищем Даниленко<sup>6</sup>. У 1923 р. внаслідок успішно проведеної спецоперації Ю. Тютюнник перетнув радянський кордон і був заарештований ҐПУ. Радянська пропаганда використала цей факт з метою поширення інформацію, нібито Ю. Тютюнник перейшов на бік «робітничо-селянської влади», що вплинуло на формування радянофільської позиції частини українських еміграційних кіл. Після амністії Ю. Тютюнник читав лекції про тактику партизанської боротьби у Харківській школі червоних старшин. Був повторно арештований 1929 і наступного року розстріляний<sup>7</sup>.

На початку 1920-х рр. в західноукраїнському політичному середовищі та серед української еміграції виділяються три основні напрями визвольного руху. Перший представляли діячі УНР, які мали надію з допомогою Польщі знищити радянський режим на Наддніпрянщині. Другий — уряд ЗУНР та галицькі партії, які намагались правовим шляхом, зокрема, з допомогою країн Заходу, лобитись позитивного вирішення українського питання. бачили суверенну Галицьку республіку початком відродження Української держави. Третій напрям очолили представники українських військовиків, студентства та радикально налаштованої інтелігенції, що ставили ідею державності та соборності України понад усе. Численні організації діячів цього напряму об'єднувала діяльність Української Військової Організації (УВО). Вона спиралася на українські політичні партії Галичини, підтримуючи зв'язки з урядами ЗУНР та УНР.

У міжвоєнний період зусилля радянського режиму спрямовувались на роз'єднання українських сил і ліквідацію зв'язків між наллністрянцями та мешканцями Наллніпряншини. Вже у квітні 1922 р. в Генуї відбулася неофіційна зустріч Євгена Петрушевича з Головою Раднаркому УСРР Християном Раковським. На цій таємній нараді започатковано діалог ЗУНР і УСРР. В результаті большевикам вдалося прихилити до себе окремих лідерів уряду ЗУНР. Деякі українські часописи у Відні отримали субсидії ЦК КП(б)У<sup>8</sup>.

<sup>&</sup>lt;sup>7</sup> Веденеев Д. В. Украинский фронт в войнах спецслужб: Исторические очерки. –  $K: K.H.C., 2008. - C. 48-54.$ 

<sup>&</sup>lt;sup>8</sup> ЦДАГО України. - Ф. 1. - Оп. 20. - Спр. 1035. - Арк. 148-167.

Після 14 березня 1923 р., коли Рада Послів Антанти прийняла остаточне рішення передати Східну Галичину Польщі на 25 років, у галицькому проводі сформувались дві позиції: одна за продовження боротьби з Польщею власними силами, друга за те, щоб використати можливість визволення Східної Галичини за допомогою УСРР<sup>9</sup>. У травні 1923 р. Є. Петрушевич розпустив уряд, усі інші органи і установи, а також дипломатичні представництва та місії ЗУНР. Піл тиском польської влали переїхав з Вілня до Берліна, де видавав прорадянську газету «Український прапор». Радянській агентурі вдалося інспірувати радянофільські настрої серед частини галицького проводу і діячів ЗУНР на еміграції. Так, колишній державний секретар закордонних справ ЗУНР Василь Панейко був переконаний: «Мусимо прийти до федерації з Росією. Силою, що розіб'є Польщу [, ] може бути тільки євразійська федерація, зі всіма своїми ресурсами[,] і ніхто інший»<sup>10</sup>. Є дані, що Є. Петрушевич планував переправити всю галицьку еміграцію до Харкова, але Євген Коновалець та Володимир Целевич його відговорили<sup>11</sup>. Все-таки декілька тисяч емігрантів виїхало на Східну Україну. Лише з табору м. Юзефова (ЧСР) поїхало 800 вояків на чолі з полковником УГА Грицем Коссаком, який наївно твердив: «Я ше буду головним комісаром у Львові»<sup>12</sup>.

Під впливом процесів українізації в УСРР на західноукраїнських землях поширюється радянофільський рух, провідником якого виступила Комуністична партія Захілної України (КПЗУ). У 1920-х рр. певна популярність комуністів серед населення Західної України була пов'язана з тим, що ряди КПЗУ поповнили деякі соціал-демократи, які перейшли на радянофільську платформу. Комуністи розгорнули широку діяльність в організаціях Української соціал-демократичної партії (УСДП). В результаті частина західноукраїнського політикуму стала вважати УСРР національним і державним центром усіх українських земель, основою для побудови соборної української державності<sup>13</sup>. Така позиція викликала різку

<sup>&</sup>lt;sup>9</sup> ЦДАГО України. - Ф. 6. - Оп. 1. - Спр. 111. - Арк. 8.

<sup>&</sup>lt;sup>10</sup> Державний архів Івано-Франківської області (далі — ДАІФО). — Ф. 68. — Оп. 2. — Спр. 35. — Арк. 48.

<sup>&</sup>lt;sup>11</sup> ЦДАГО України. — Ф. 1. — On. 20. — Cnp. 1035. — Арк. 55.<br><sup>12</sup> ДАГФО. — Ф. 2. — On. 1. — Cnp. 259. — Apк. 188.

 $13$  Лозинський М. Уваги про Українську державність. — Відень, 1927. — С. 5.

негативну реакцію в середовищі ОУН: «Можна лише дивуватися, як страшно низько можуть впасти наші історичні люди, яким доля вложила в руки керму нашими визвольними змаганнями та дала можливість положити тривкі підвалини нашої національнолержавної тралиції. Як луже низько може впасти людина, що за кількасот долярів поневіряє своїм історичним ім'ям, помогаючи ворогам ширити деморалізацію між власним народом та вбивати його активність. Політикові, та ще й з історичним ім'ям, не можна дарувати ні наївності, ні злочину. А лише наївний або злочинець може ширити погляли, шо нал Лніпром існує Українська держава з власним національним розвитком на всіх ділянках життя (розстріли, процеси, утиски усіх верств населення), яка мріє про визволення Західної України (Ризький договір!)»<sup>14</sup>.

Не залишилась поза увагою радянських спецслужб і УВО. З архівних матеріалів випливає, що ГПУ було добре поінформоване про таємну нараду, яку проводив Є. Коновалець у Львові в серпні 1922 p.<sup>15</sup>.

В самій УВО радянофільську позицію займав начальник служби розвідки Осип Думин. Він очолив новостворену Західноукраїнську народно-революційну організацію (ЗУНРО). У її відозві до селян читаємо про позитивне ставлення до УСРР<sup>16</sup>. Організація підтримувала контакти з КПЗУ, спиралася на ідеологію Української партії праці, видавала часопис «Український революціонер», мала деякі впливи на Волині та галицькому Покутті<sup>17</sup>. У 1925 р. О. Думина виключили з УВО<sup>18</sup>, а ЗУНРО припинила свою діяльність у 1928 р.

У міжвоєнний період радянська агентура готувала на західноукраїнських землях свою п'яту колону, яка згодом мала допомагати швидко й успішно радянізувати цей край. Особлива увага приділялася національним інституціям, навіть тим, які насторожено ставилися до правлячого режиму в УСРР. Через консуль-

<sup>&</sup>lt;sup>14</sup> Мартинець В. Українська справа та її зовнішнє ставлення // Розбудова нації. —  $19\overline{30}$ . -  $\overline{4}$ .  $5$ -6. - C. 111.

<sup>15</sup> ЦДАГО України. - Ф. 1. - Оп. 20. - Спр. 1016. - Арк. 14.

<sup>&</sup>lt;sup>16</sup> Там само. — Ф. 6. — Оп. 1. — Спр. 416. — Арк. 1.

<sup>&</sup>lt;sup>17</sup> ДАЛО. — Ф.1. — Оп. 51. — Спр. 753. — Арк. 3—17.

<sup>&</sup>lt;sup>18</sup> Косик В. Україна і Німеччина у Другій світовій війні / Пер. з фр. Р. Осадчука. — Париж; Нью-Йорк; Львів: Наукове товариство імені Т. Шевченка у Львові,  $1993. - C.46$ 

ство СССР у Львові (існувало у 1927—1939 рр.) харківський уряд певний час щедро фінансував не лише КПЗУ, а й Наукове товариство ім. Шевченка (близько 12 тис. доларів США щорічно), західноукраїнське шкільництво (77 тис. дол.), Сельроб (30 тис. дол.), часописи «Світло», «Культура»<sup>19</sup>. Певні кошти отримували і деякі представники галицької інтелігенції, зокрема Василь Стефаник, Ольга Кобилянська, Михайло Возняк, Філарет Колесса, Кирило Стулинський. Василь Шурат. Антін Крушельницький та ін. Про це читаємо у листі уповноваженого Народного комісаріату закордонних справ (НКЗС) УСРР О. Шліхтера на ім'я Й. Сталіна від січня 1927 р.: «НТШ і наш зв'язок з ним мають величезне значення для завоювання симпатій висококваліфікованої української інтелігенції, яка гуртується навколо цього. Допомога йому є в очах галицької інтелігенції ніби нашим природним обов'язком щодо молодшої сестри ВУАН, яка позбулась після польської окупації всілякої державної допомоги. Цілком зрозуміло, якщо воно може субсидуватися з інших джерел, то не збереже свого сучасного обличчя. А теперішнє обличчя товариства таке, що воно при всій ворожості значної частини його членів до большевицьких експериментів та інше об'єктивно не може не визнавати того, що сучасним центром зростання і розвитку української культури є саме УСРР. Це для нас — велике політичне досягнення. Яке є також результатом нашої допомоги, наших субсидій»<sup>20</sup>. Таким чином, большевицьке керівництво не школувало фінансів для пілкупу і дезорієнтації західноукраїнського політикуму, культурно-освітніх, наукових і мистецьких кіл.

Із створенням ОУН ворожі спецслужби почали засилати своїх агентів у її Провід. Вже у першому його складі виявлено агентів радянської (Л. Костарів) та німецької (П. Кожевников) розвідок.

Активна і дієва протипольська акція ОУН як у самій Другій Речі Посполитій, так і на міжнародній арені стривожила польські урядові кола. У 1930 р. поляки готували замах на життя керівника ОУН. Під кінець того ж року польський уряд здійснював енергійні

<sup>&</sup>lt;sup>19</sup> Соляр I. Українське національно-демократичне об єднання. — Львів, 1995. — С. 29. <sup>20</sup> Литвин В. Тисяча років сусідства і взаємодії // Волинь моя. — 2002. — Вип. 2. —  $C. 53 - 54.$ 

<sup>&</sup>lt;sup>21</sup> Маковецький Я. Євген Коновалець у Швайцарії. 2.3.1930 — 8.6.1936 // Життя і смерть полковника Коновальця. — Львів, 1993. — С. 168.

заходи, щоб полковник був висланий із Швайцарії як небезпечний терорист<sup>21</sup>. Большевицькі агенти Норманн, Стренн і Плянк також готували в Женеві вбивство голови ОУН, але превентивні заходи швайцарської поліції зуміли цьому запобігти, радянські ж терористи були схоплені та засуджені<sup>22</sup>. Однак через дискредитацію Є. Коновалець змушений був покинути Женеву і переїхати на постійне проживання до Рима. Отримавши відповідне доручення генерального федерального прокурора у Швайцарії, Є. Коновалець заявив: «Український визвольний рух в основі не терористичний. Його завдання в першу чергу підготовити український загал до того, щоб у випадку якихось міжнародних комплікацій українська нація була зріла до тих подій та щоб при розвитку тих подій була вона підготована до створення своєї держави... Мені тепер йдеться про те, щоб ворогам і противникам показати, що [,] не зважаючи на їх інтриги, ми маємо такі сильні моральні основи, що з ними їм боротися не легко»<sup>23</sup>.

Розширення впливу ОУН на західноукраїнських землях та в середовищі української еміграції, а також бажання проникнути на територію УСРР особливо непокоїло радянську владу. Убивство молодим оунівцем Миколою Лемиком в жовтні 1933 р. працівника радянського консульства Олексія Майлова як протест проти спланованого голодомору українців викликало широкий резонанс у світі. На судовому процесі оборона, яку представляли діячі різних політичних сил Захілної України. була одностайною, пілкреслюючи, що приналежність підсудного М. Лемика до якої-небудь організації не грає в цьому процесі ніякої ролі, бо весь 40-мільйонний український народ, без огляду на партії й політичні угрупування, вважає вчинок М. Лемика «за вислід стихійного протесту всієї української нації проти небувалого нищення її основ життя московським комінтерном»<sup>24</sup>.

На початку 1934 р. до члена ПУН в Парижі Миколи Сціборського прийшов т.зв. Іван Іванович, нібито лікар з Харкова, який

<sup>&</sup>lt;sup>22</sup> Маковецький Я. Підготова атентату в Женеві // Життя і смерть полковника Коновальця. - Львів, 1993. - С. 187-200.

<sup>&</sup>lt;sup>23</sup> Цит. за: Кордюк Б. Євген Коновалець — військовий і політичний організатор // Євген Коновалець та його доба. — Мюнхен, 1974. — С. 962.

<sup>&</sup>lt;sup>24</sup> Центральний державний історичний архів України у Львові (далі — ЦДІА України  $vJb\omega$ <sub>60</sub>ei). —  $\Phi$ . 359. — On. 1. — Cnp. 365. — Apk. 2.

## ДІЯЛЬНІСТЬ ВОРОЖИХ АГЕНТУР СУПРОТИ ОУН... №16

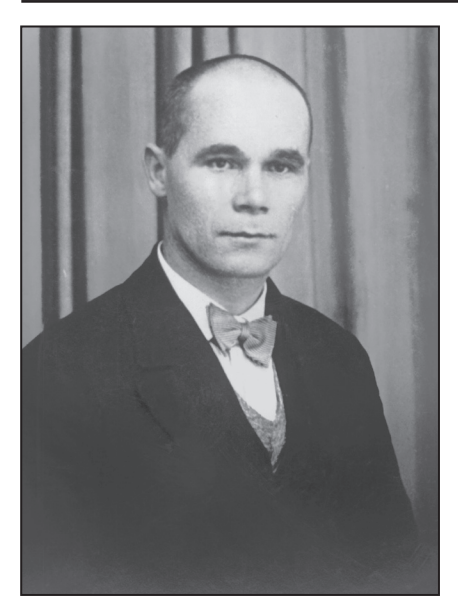

Кіндрат Полуведько

пропонував йому співпрацю та схиляв до повернення на Східну Україну. Він виявився добре обізнаним щодо внутрішніх суперечностей серед членства Проводу ОУН та їхніх особистих взаємин. Стривожений М. Сціборський писав в одному з листів до невідомого адресата: «Я ж Вам і Вірі (один із псевдонімів Є. Коновальця — І. Г.) тверджу, що маємо при собі десь дуже БЛИЗЬКО їхню людину, яка подає їм такі відомості, які може мати чоловік лише нашого найблищого оточення. Іван Іванович знає дуже багато подробиць про членів ПУН. давав характеристики на наших людей. Низола (Микола Капус-

тянський — І. Г.) продається кожному, чужа людина (дружина перехрещена жидівка). Стобар (Дмитро Андрієвський — І. Г.) гнилий інтелігент. Онацький добрий публіцист, але обиватель. Богуш (Макар Кушнір — І. Г.) людина в минулому. Бойків примітивний дурень. Кіндрат (Роман Сушко — І. Г.) пересічний старшина. Карпат (Ріко Ярий — І. Г.) зручний комівояжер в політичних справах. Петя (Петро Кожевников — І. Г.) і Льонця (Леонід Костарів — І. Г.) пройдисвіти»<sup>25</sup>.

Радянське керівництво, готуючись до експансії на європейські країни, вбачало в діяльності українських націоналістів загрозу зриву своїх планів, тому дало доручення своїм спецслужбам нейтралізувати ліяльність ОУН. В середині 1930-х рр. в середовище ПУН було введено кількох агентів. Це були Василь Хом'як, Приймак-Павлусь-Вельмуд-Норберт-Валюх (офіцер радянської зовнішньої розвідки Павло Судоплатов), Кіндрат Полуведько, мож-

<sup>&</sup>lt;sup>25</sup> Центральний державний архів вищих органів влади та управління України (далі – ЦДАВО України). — Ф. 3833. — Оп. 3. — Спр. 1. — Арк. 174—175.

ливо, ще хтось. Большевики мали на меті проникнути в Провід ОУН, зорієнтуватися у взаєминах керівників Організації, здійснити спробу завербувати декого з них. Ще одну ціль радянського керівництва розкрив у своїх спогадах П. Судоплатов: «Главная цель — проникновение в абвер через украинские каналы. поскольку абвер является нашим главным противником в предстоящей войне»<sup>26</sup>. Для здійснення цих завдань ворожа агентура уміло розпалювала суперечності в середовиці оунівців, поширюючи чутки та неправдиву інформацію. Наприклад, П. Судоплатов у розмовах з Є. Коновальцем переконував голову ОУН, що члени т.зв. берлінської групи ОУН: Іван Габрусевич-'Іртен', Богдан Кордюк-'Новий', Ріко Ярий-'Карпат', Орест Чемеринський-'Оршан', перебувають в опозиції до нього та інших членів ПУН. Особливо негативно він висловлювався про тих членів ПУН, які з підозрою ставилися до нього самого.

Відомий дослідник цієї теми Володимир Косик підкреслює: «Мета агентів передусім збирати інформацію, впливати на зміну наставлення противника, йому утруднювати життя і діяльність та, і це дуже важливо, викликати взаємне поборювання в середовищі ворогів... Коли ж противник діє одночасно всередині держави і назовні, утримуючи контакти з лопомогою зв'язкових, проникання й паралізування противника найчастіше здійснювалося частковим або повним перехопленням зв'язку. В усіх випадках йдеться про те, щоб мати в лоні противника своїх людей, які послаблюють його зсередини, впливають на зміну наставлення його керівних осіб. посилюють інтригами непорозуміння тощо»<sup>27</sup>.

У 1930 х рр. в ПУН не існувало служби безпеки. Провідники ОУН жили безпечно в країнах Європи, і хоча постійно вели розмови про большевицьку агентуру, не зуміли протистояти супротивникові. При тому, що більшість з них була колишніми військовиками, які пройшли горнило Першої світової війни, брали участь в кривавих боях, обороняючи незалежність Української держави.

<u>Vie</u>

<sup>&</sup>lt;sup>26</sup> Судоплатов П. Спецоперации. Лубянка и Кремль 1930—1950 годы. — Москва,  $1998. - C. 39.$ 

<sup>&</sup>lt;sup>27</sup> Косик В. Спецоперації НКВД-КГБ проти ОУН: боротьба Москви проти українського націоналізму 1933—1943. Дослідження методів боротьби. — Львів: Галицька Видавнича Спілка, 2009. - С. 81.

Провідника українських націоналістів вирішено було ліквідувати. Наказ давав сам Йосиф Сталін: «Наша мета обезголовити рух українського фашизму напередодні війни і змусити тих бандитів знищувати один одного в боротьбі за владу»<sup>28</sup>. 23 травня 1938 р. в Роттердамі внаслілок терористичного акту, злійсненого П. Судоплатовим, полковник Є. Коновалець загинув.

З приводу трагічної загибелі голови ОУН ПУН повідомив членам Організації та українській громалськості: «Москва знала[.] кого вбити. Москва розуміла, що Є. Коновалець [- це Україна, Україна [— ] не Є. Коновалець. Але помиляється ворог. коли думає. що вбив ідею, вбиваючи її найбільшого поборника»<sup>29</sup>. Впливовий часопис «Діло» зазначав: «Атентат на Євгена Коновальця свідчить про величезну актуальність воєнного конфлікту та про панічний страх перед ним у совітській верхівці»<sup>30</sup>.

Меншою мірою та з іншими завданнями проникали до ОУН представники польських, німецьких, чеських, угорських, румунських спецслужб. Зокрема, польська поліція вербувала деяких членів ОУН. Через таких конфідентів (донощиків) польські спецслужби були доволі добре поінформовані про структуру та членство ОУН. З польськими спецслужбами співпрацював, зокрема, в УВО та ОУН Роман Барановський, брат якого Ярослав входив до ПУН. На початку 1930 р. Р. Барановський надав польській поліції низку даних про діяльність ОУН та розкрив конфіденційну інформацію про її членство. Йому платили місячно спочатку 250 злотих, пізніше 80—100 зл.<sup>31</sup>. В результаті полякам вдалося здійснити численні арешти та провести судові процеси, зокрема т.зв. процес конгресівців, коли в руки поліції потрапили світлини учасників Установчого конгресу ОУН. Реакція батьків Р. Барановського була однозначною: «Заявляемо оцим, що вирікаємося раз на все нашого сина Романа і не хочемо ні ми[,] ні наші діти з ним мати ніяких зносин[,] а то тому, що він через свою юдину роботу позбавив

<sup>&</sup>lt;sup>28</sup> Судоплатов П. Спецоперации. Лубянка и Кремль 1930—1950 годы. — Москва,  $1998. - C. 39.$ 

<sup>&</sup>lt;sup>29</sup> Гулик I. Євген Коновалець: за Україну, за її волю... // За вільну Україну. — 1992. — 14 червня.

<sup>&</sup>lt;sup>30</sup> Діло. — 1938. — 31 травня.

<sup>&</sup>lt;sup>31</sup> ЦДІА України у Львові. - Ф. 205. - Оп. 1. - Спр. 3118. - Арк. 1-23.

<sup>&</sup>lt;sup>32</sup> Наш клич. — 1933. — 8 жовтня.

життя або здоровля не одного Українця. Його поступки негідні не то Українця, але ніякої чесної людини.

Дорогів[,] 27 вересня 1933 р.

Володимир і Мальвіна Барановські враз з дітьми»<sup>32</sup>.

Незважаючи на різноманітні заходи іноземних спецслужб. спрямовані на послаблення діяльності ОУН, на початку Другої світової війни вона стала провідною українською політичною силою. Лосвіл велення пілпільної ліяльності українських націоналістів в умовах окупаційних режимів призвів до успішної боротьби з ворожими агентурами в роки війни та повоєнний час. Однак історія протистояння українського визвольного руху та спецслужб доводить, що тільки держава та її інституції, в тому числі спеціальні та силові, повинні стояти на сторожі інтересів нації, її безпеки, оборони, добробуту та вільного розвитку.